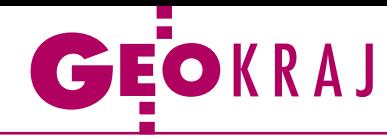

# Sporo kartografii na maturze z geografii

P odczas tegorocznej matury z geografii (13 maja) jak zwykle nie brakowało różnorodnych zadań sprawdzających umiejętność czytania mapy. Tym razem większość tego typu zadań dotyczyła mapy turystycznej Pienin. Na jej podstawie abiturienci musieli m.in. rozpoznać obiekty na profilu terenu oraz opisany w kilku zdaniach odcinek szlaku, wskazać nazwę szczytu widocznego na fotografii, a także określić, skąd ją wykonano. Uczniowie mieli także obliczyć długość trasy między dwoma zadanymi punktami. Oczywiście map na maturze

było znacznie więcej. Dotyczyły one m.in. budowy geologicznej Pienin, zagrożenia osuwiskowego w Polsce, sytuacji synoptycznej nad Europą czy stref roślinnych w Ameryce Południowej. Ponadto na podstawie fikcyjnej mapy poziomicowej uczniowie mieli wskazać najtańszą pod względem kosztów budowy lokalizację mostu. Jak co roku jedno z zadań sprawdzało umiejętność wykonywania podstawowych obliczeń astronomicznych. Tym razem dotyczyło ono wyznaczenia współrzędnych geograficznych miejsca na podstawie godziny górowania Słońca

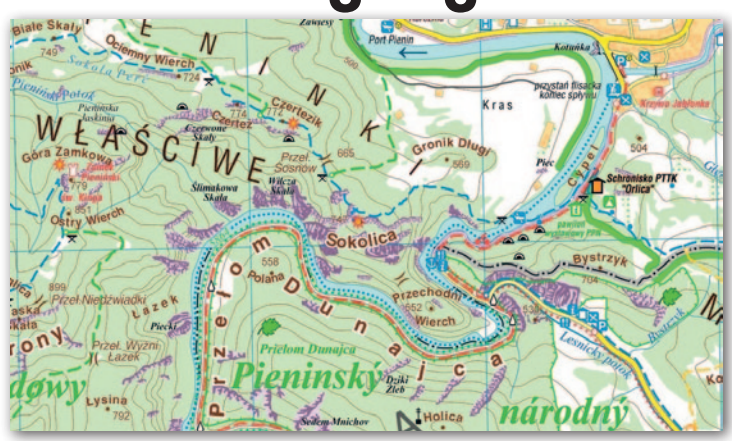

oraz jego wysokości nad horyzontem w dniu równonocy wiosennej. JK

# ZE ŚWIATA

## Dla każdego coś miłego

Tak można streścić zapowiedzi nowości, które w najbliższych miesiącach mają trafić do Map Google. Najbardziej intryguje algorytm wyznaczania tras przejazdu, który pomoże unikać odcinków z ryzykiem gwałtownego hamowania. Dla pieszych Google planuje wprowadzenie kolejnych udoskonaleń funkcji Live View bazującej na rozszerzonej rzeczywistości. Na obrazie z kamery mamy zobaczyć jeszcze więcej informacji o widocznych obiektach – np. o ich zatłoczeniu czy opiniach użytkowników. Korporacja zapowiada także udostępnienie dla 50 aglomeracji szczegółowych map ulic, które uwzględniają takie elementy, jak chodniki, azyle czy przejścia dla pieszych (fot.). W serwisie tym dostrzeżemy ponadto nowe żółte obszary. Tak oznaczane mają być regiony, które w danym momencie są popularniejsze niż zwykle. Google zapowiada także kolejne kroki w kierunku dostosowania treści mapy do indywidualnych potrzeb użytkownika. Ta ma się zmieniać nawet w ciągu dnia. Na przykład rano zobaczymy sygnatury kawiarni, a po południu – restauracji. Z kolei podczas weekendowego wyjazdu na mapie odwiedzanego miasta wyświetlane będą atrakcje turystyczne.

#### Źródło: Google

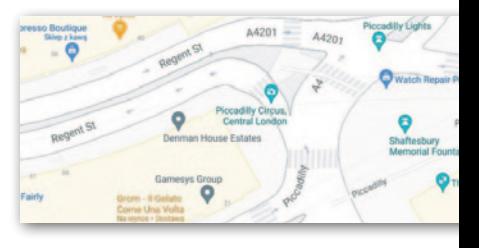

# Parki krajobrazowe w regionalnym geoportalu

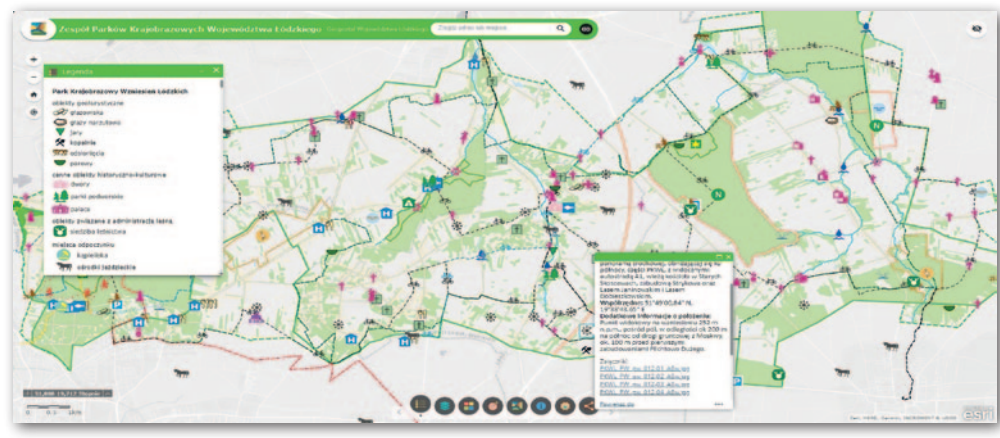

G eoportal Województwa Łódzkiego wzbogacił się o moduł prezentujący szczegółowe dane o wszystkich 7 parkach krajobrazowych w tym regionie. Jest on efektem współpracy Departamentu Geodezji, Kartografii i Geologii Urzędu Marszał-

kowskiego oraz Zespołu Parków Krajobrazowych Województwa Łódzkiego. Opracowanie składa się z dwóch części. Pierwsza to Story Map (mapa opowieści), która łączy funkcje wirtualnego przewodnika z interaktywnymi mapami, a druga

### Więcej o szczepieniach na rządowej mapie

Rządowy Portal "Raport szczepień przeciwko COVID-19" został uruchomiony w styczniu br. Dotychczas można było na nim znaleźć dane, mapy i wykresy, które prezentowały informacje o szczepieniach już wykonanych. Teraz dodano do niego mapę wolnych terminów szczepień w poszczególnych powiatach. Opracowanie składa się z dwóch zakładek. Pierwsza przedstawia mapę wolnych terminów w ciągu najbliższych 7 dni, a druga – w ciągu 30 dni. Dane prezentowane są w formie kartogramu. Jeśli zaś chcemy odczytać konkretne wartości liczbowe, należy kliknąć interesujący nas powiat.

to internetowa mapa, którą możemy zabrać w teren na swoim smartfonie. Aby powstał moduł, pracownicy ZPKWŁ zebrali dane o ponad 3 tys. obiektów z 21 kategorii: od form ochrony przyrody, przez atrakcje turystyczne, po bazę noclegową i gastronomiczną. Całość wzbogacono licznymi zdjęciami. Pracownicy DGKiG dołożyli natomiast starań, aby bazę te przedstawić w sposób czytelny i interesujący dla użytkownika, tj. by wizualnie nawiązywała do wcześniej wydanych map w wersji papierowej, a jednocześnie wykorzystywała najnowsze możliwości techniczne.

Źródło: UMWŁ

MAGAZYN geoinformacYJNY nr 6 (313) CZERWIEC 2021 **GEODETA 23**